# <span id="page-0-0"></span>**Fermes Wiki avec DokuWiki**

Cette page donne un aperçu des différentes façons de mettre en place une ferme wiki.

Dans une ferme, une seule copie du moteur wiki (le wiki parent ou **fermier**) exécute plusieurs wikis individuels (wikis enfants ou **animaux**).

L'avantage principal est qu'une seule instance du moteur wiki doit être maintenue et mise à niveau.

Les animaux ont un contenu (données) complètement séparé et leur configuration et leur disposition peut être également séparées.

#### **Structure du répertoire de la ferme**

Le répertoire de la ferme peut être n'importe où dans le système de fichiers, mais nous recommandons la structure suivante :

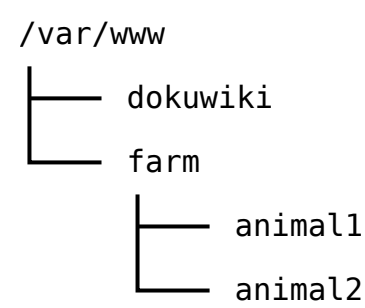

```
/var/www/dokuwiki
           le moteur DokuWiki
/var/www/farm
            contient tous les animaux
/var/www/farm/animal1
           un wiki
/var/www/farm/animal2
            un autre wiki
```
**Méthodes disponibles** : Il y a différentes façons de mettre en place une ferme wiki :

récent :

- Documentation officielle la configuration la plus simple
- Les [réglages avancés de la ferme wiki](https://www.dokuwiki.org/farms:advanced)
- **[Discussion](https://www.dokuwiki.org/farms:discussion) sur la configuration de la ferme wiki**
- 2. Plus ancien
	- [Redirection de la ferme](https://www.dokuwiki.org/tips:redirect_farm) en utilisant la reconfiguration des VirtualHosts ou des fichiers .htaccess et quelques scripts PHP ;
	- [Fermes Wiki avec DokuWiki](#page-0-0) [Plugin Farm,](https://www.dokuwiki.org/plugin:farm) version automatisée d'une ferme par redirection ;
	- [Ferme par liens symboliques](https://www.dokuwiki.org/tips:symlink_farm), conceptuellement plus simple, formée de wikis individuels partageant certains répertoires via des liens symboliques;

## **Pré-requis**

### **Première étape**

#### **Autres étapes**

#### **Conclusion**

#### **Problèmes connus**

#### **Voir aussi**

**(en)** <https://www.dokuwiki.org/tips:farm>

Basé sur « [Article](#page--1-0) » par Auteur.

From: <https://nfrappe.fr/doc-0/>- **Documentation du Dr Nicolas Frappé**

Permanent link:  $\pmb{\times}$ **<https://nfrappe.fr/doc-0/doku.php?id=tutoriel:internet:dokuwiki:ferme:start>**

Last update: **2022/08/13 22:15**